МИНОБРНАУКИ РОССИИ ФЕДЕРАЛЬНОЕ ГОСУДАРСТВЕННОЕ БЮДЖЕТНОЕ ОБРАЗОВАТЕЛЬНОЕ УЧРЕЖДЕНИЕ ВЫСШЕГО ОБРАЗОВАНИЯ «УДМУРТСКИЙ ГОСУДАРСТВЕННЫЙ УНИВЕРСИТЕТ» ФИЛИАЛ ФГБОУ ВО «УДГУ» В Г. ВОТКИНСКЕ СРЕДНЕЕ ПРОФЕССИОНАЛЬНОЕ ОБРАЗОВАНИЕ

«УТВЕРЖДАЮ» Зам. директора по УМР \_\_\_\_\_\_\_\_\_\_\_\_Т.М. Смирнова 18.04.2019 г.

# **РАБОЧАЯ ПРОГРАММА ДИСЦИПЛИНЫ**

**ОП.01 Инженерная графика**

*название учебной дисциплины*

21.02.01 Разработка и эксплуатация нефтяных и газовых месторождений

(*код, наименование специальности*)

Квалификация выпускника

Техник-технолог

(*код, наименование специальности*)

Воткинск 2019г

Рабочая программа учебной дисциплины разработана на основе Федерального государственного образовательного стандарта (далее – ФГОС) по специальности среднего профессионального образования (далее – СПО), 21.02.01 «Разработка и эксплуатация нефтяных и газовых месторождений», Учебного плана.

Организация разработчик: Филиал ФГБОУ ВО «Удмуртский государственный университет» в г. Воткинске, кафедра «Информационных и инженерных технологий»

Разработчик: Никитина О.В**.,** Преподаватель

Рабочая программа утверждена на заседании кафедры «Информационных и Инженерных Технологий» Протокол № 4 от 09.04.19

R

Заведующий кафедрой / Мамрыкин О.В./

Программа утверждена на заседании научно-методического совета Филиала ФГБОУ ВО «УдГУ» в г. Воткинске Протокол № 3 от 16.04.2019 г. Председатель научно-методического совета

Cucey

………………………………………/Смирнова Т.М.

### **1. ПАСПОРТ ПРОГРАММЫ**

#### **1.1 Область применения программы:**

программа учебной дисциплины является частью основной профессиональной образовательной программы в соответствии с ФГОС 21.02.01 Разработка и эксплуатация нефтяных и газовых месторождений со сроком обучения 3 года 10 месяцев и 2 года 10 месяцев базовой подготовки.

**1.2 Место дисциплины** в структуре основной профессиональной образовательной программы: учебная программа дисциплины «Инженерная графика» относится к общепрофессиональным дисциплинам профессионального цикла.

### **1.3 Цели и задачи учебной дисциплины – требования к результатам освоения учебной дисциплины:**

В результате освоения учебной дисциплины обучающийся должен **уметь:**

- выполнять графические изображения технологического оборудования и технологических схем в ручной и машинной графике;

- выполнять комплексные чертежи геометрических тел и проекции точек лежащих на их поверхности в ручной и машинной графике;

- выполнять эскизы, технические рисунки и чертежи деталей, их элементов, узлов в ручной и машинной графике;

- оформлять технологическую и конструкторскую документацию в соответствии с действующей нормативно-технической документацией;

- читать чертежи, технологические схемы, спецификации и технологическую документацию по профилю специальности.

#### **знать:**

- законы, методы и приемы проекционного черчения;

- классы точности и их обозначение на чертежах;

- правила оформления и чтение конструкторской и технологической документации;

- правила выполнения чертежей, технических рисунков, эскизов и схем, геометрические построения и правила вычерчивания технических деталей;

- способы графического представления технологического оборудования и выполнение технологических схем в ручной и машинной графике;

- технику и принципы нанесения размеров;

- типы и назначение спецификаций, правила их чтения и составления;

- требования государственных стандартов Единой системы конструкторской документации (ЕСКД) и Единой системы технологической документации (ЕСТД).

#### **1.4. Перечень формируемых компетенций**

В результате освоения дисциплины обучающийся должен обладать общими компетенциями, включающими способность:

ОК 1. Понимать сущность и социальную значимость своей будущей профессии, проявлять к ней устойчивый интерес.

ОК 2. Организовывать собственную деятельность, выбирать типовые методы и способы выполнения профессиональных задач, оценивать их эффективность и качество.

ОК 3. Принимать решения в стандартных и нестандартных ситуациях и нести за них ответственность.

ОК 4. Осуществлять поиск и использование информации, необходимой для эффективного выполнения профессиональных задач, профессионального и личностного развития.

ОК 5. Использовать информационно-коммуникационные технологии в профессиональной деятельности.

ОК 7. Брать на себя ответственность за работу членов команды, за результат выполнения заданий.

ОК 8. Самостоятельно определять задачи профессионального и личностного развития, заниматься самообразованием, осознанно планировать повышение квалификации.

ОК 9. Ориентироваться в условиях частой смены технологий в профессиональной деятельности. дисциплины обучающийся должен обладать профессиональными компетенциями, соответствующими основным видам профессиональной деятельности:

ПК 1.4. Проводить диагностику, текущий и капитальный ремонт скважин.

ПК 2.1. Выполнять основные технологические расчеты по выбору наземного и скважинного оборудования.

ПК 2.5. Оформлять технологическую и техническую документацию по эксплуатации нефтегазопромыслового оборудования.

ПК 3.1. Осуществлять текущее и перспективное планирование и организацию производственных работ на нефтяных и газовых месторождениях.

ПК 3.3. Контролировать выполнение производственных работ по добыче нефти и газа, сбору и транспорту скважинной продукции.

## **1.5. Количество часов, запланированное на освоение программы дисциплины:**

максимальной учебной нагрузки обучающегося 273 часа, в том числе: обязательной аудиторной учебной нагрузки обучающегося 182 часа самостоятельной работы обучающегося 91 час.

# **2. ОБЪЕМ УЧЕБНОЙ ДИСЦИПЛИНЫ И ВИДЫ УЧЕБНОЙ РАБОТЫ 2.1. Объем учебной дисциплины и виды учебной работы**

Информация об объеме учебной дисциплины и видах учебной работы представлена в таблице:

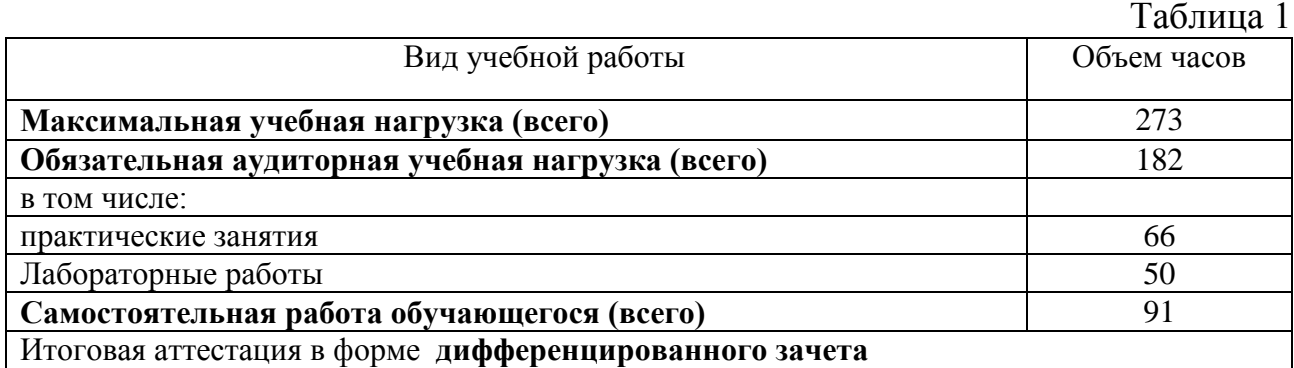

# **2.2. Тематический план и содержание учебной дисциплины**

Тематический план учебной дисциплины представлен в таблице: Таблица 2

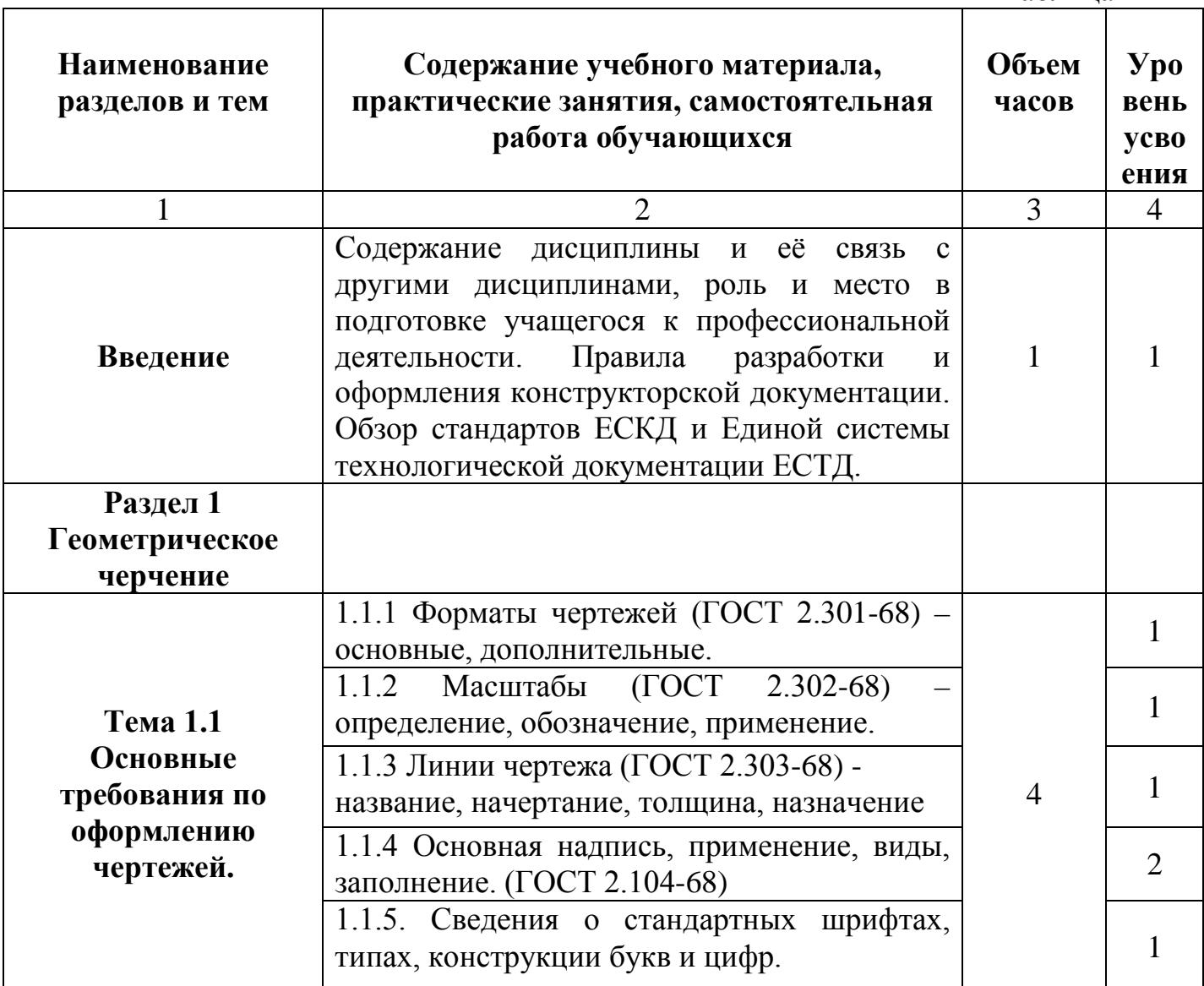

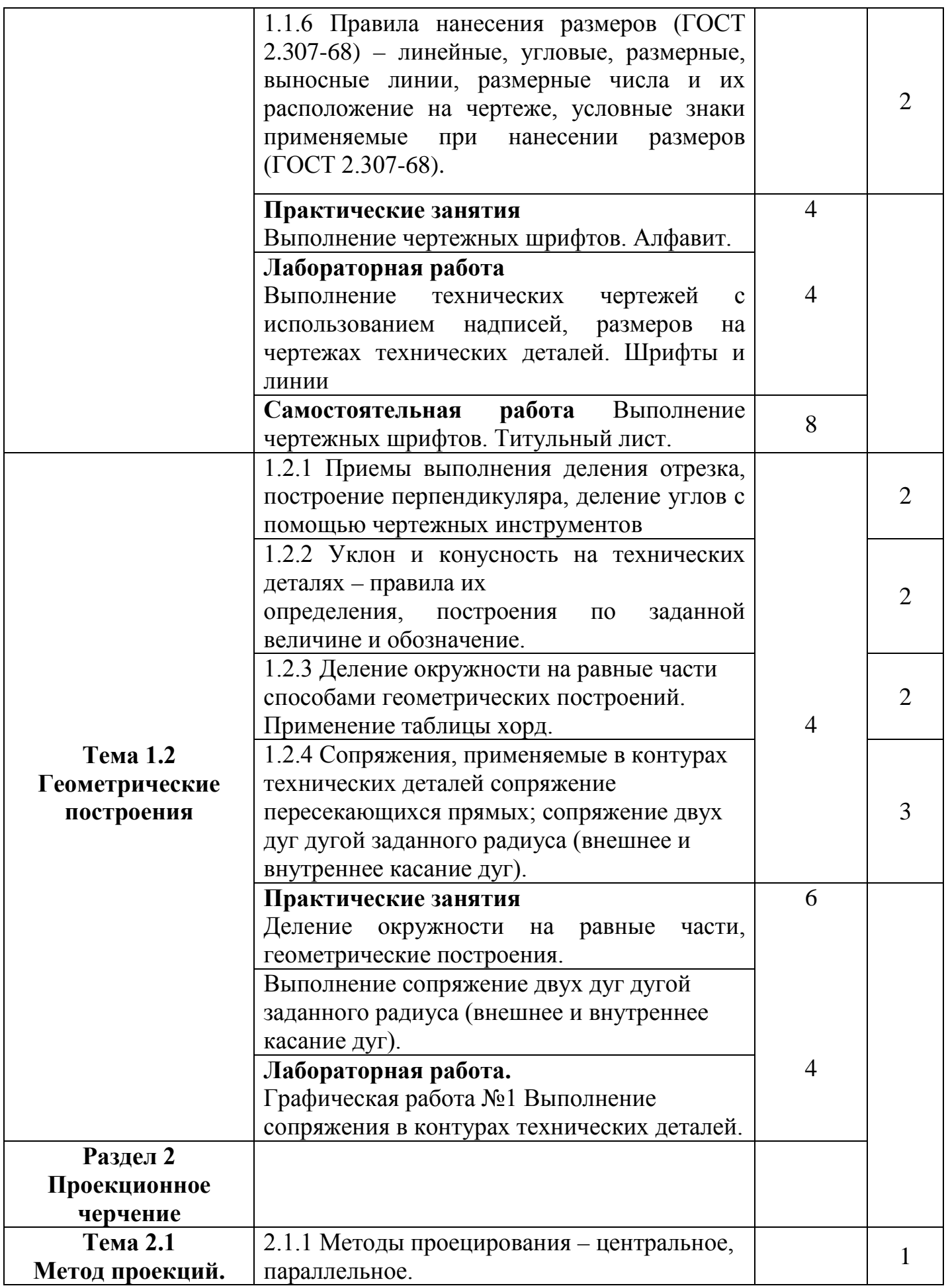

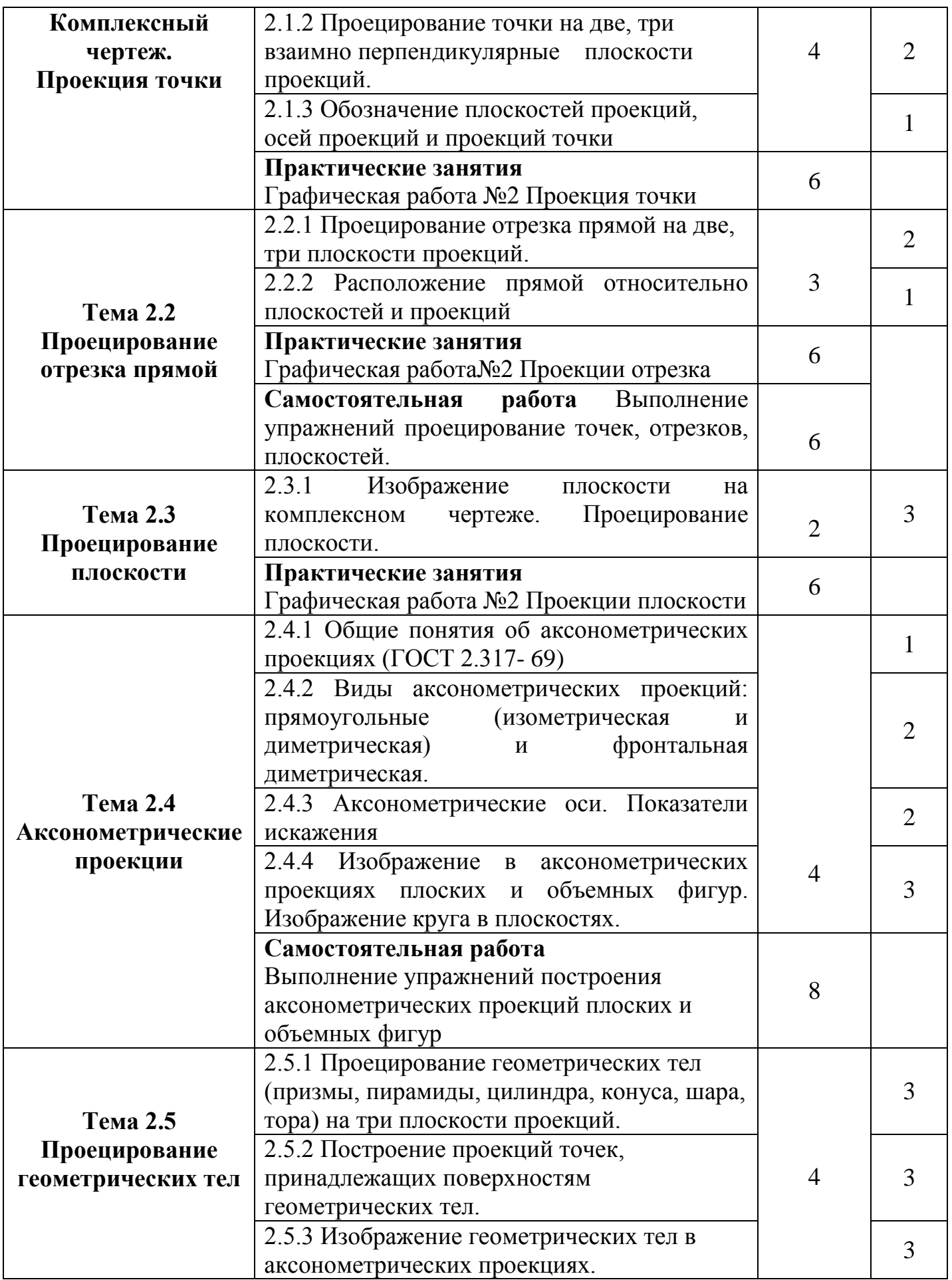

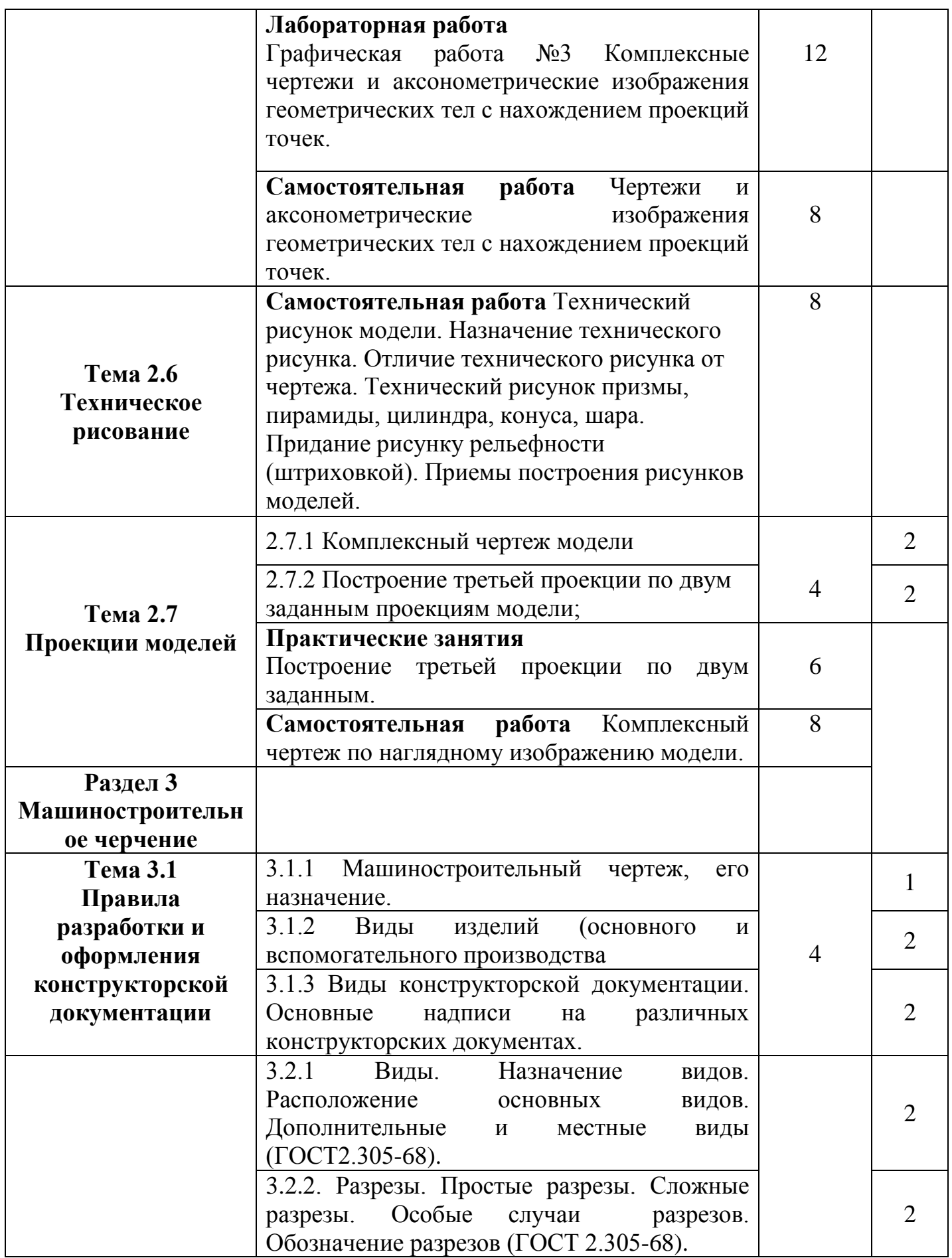

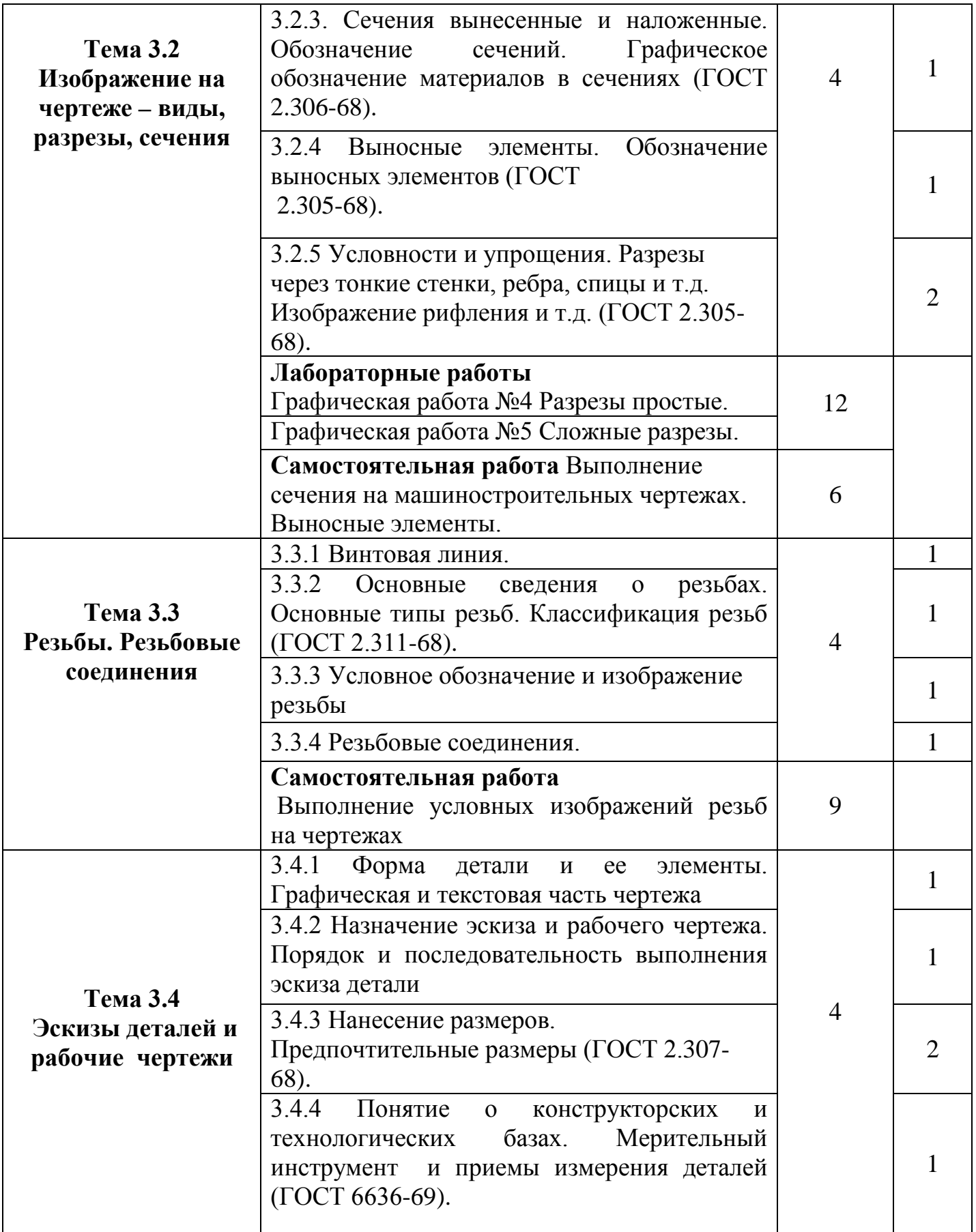

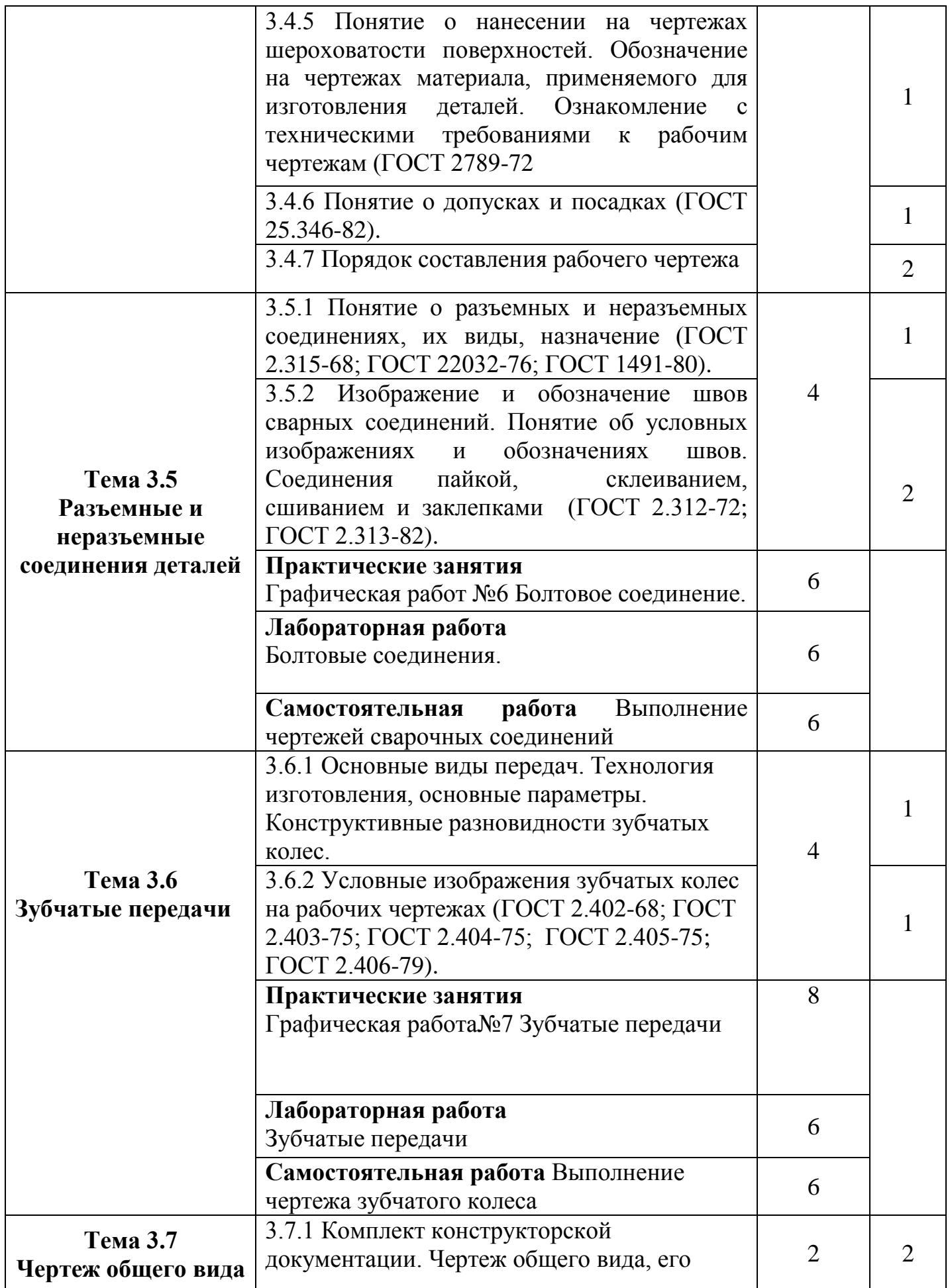

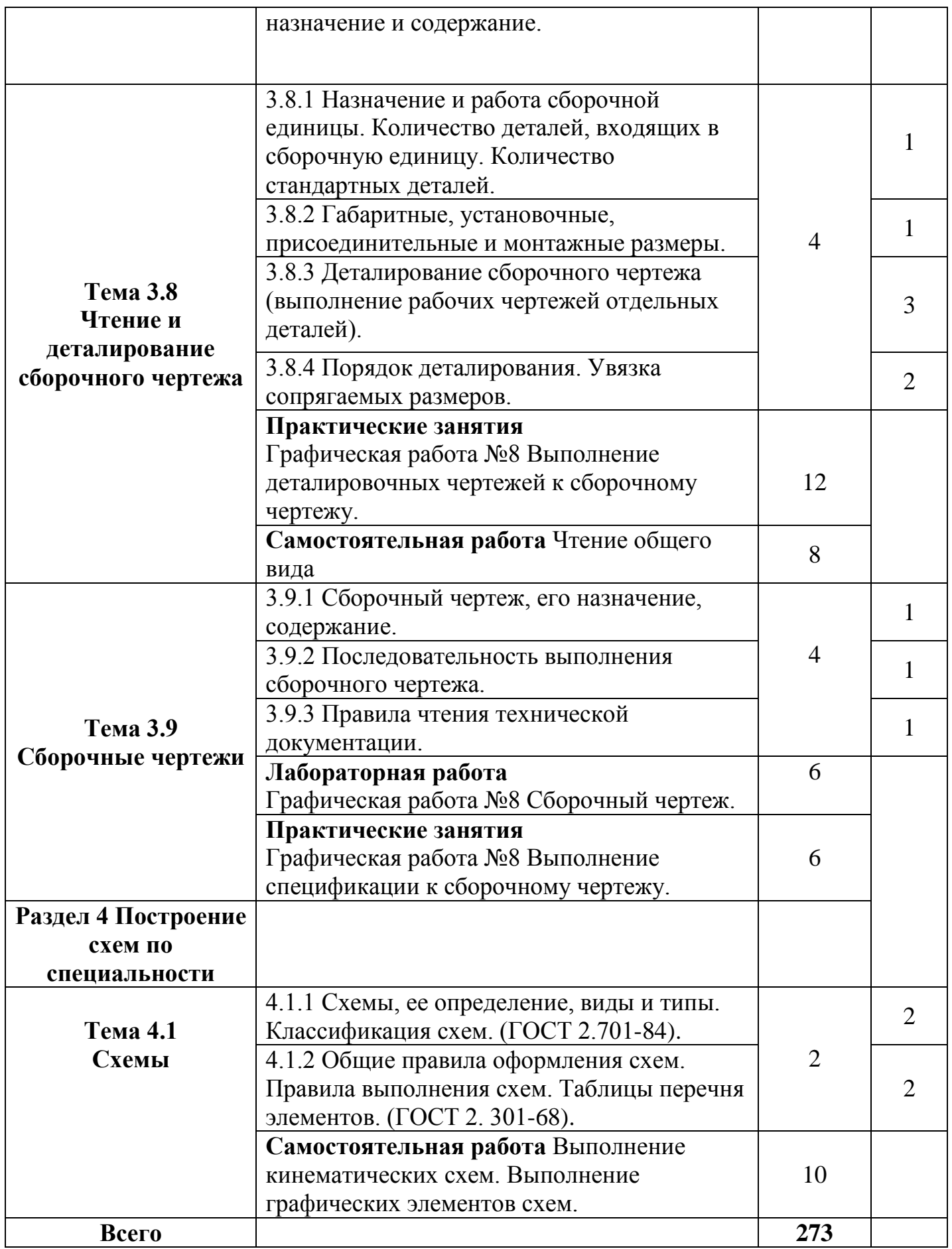

1 уровень – ознакомительный: узнавание ранее изученных объектов, свойств; 2 уровень – репродуктивный: выполнение деятельности по образцу, инструкции или под руководством;

3 уровень – продуктивный: планирование и самостоятельное выполнение деятельности, решение проблемных задач.

# **3. УСЛОВИЯ РЕАЛИЗАЦИИ УЧЕБНОЙ ДИСЦИПЛИНЫ**

**3.1 Требования к минимальному материально-техническому обеспечению:** реализация программы учебной дисциплины требует наличия учебного кабинета «Инженерная графика».

Комплект учебной мебели, набор стационарного демонстрационного оборудования (проектор, экран, компьютер), учебно наглядные пособия (презентации по дисциплине).

Microsoft Office 2010, Microsoft Windows 7, Компас 3D v12 LT

# **3.2 Информационное обеспечение обучения**

# **Основная литература**

- 1. Инженерная и компьютерная графика : учебник и практикум для СПО / Р. Р. Анамова [и др.] ; под общ. ред. Р. Р. Анамовой, С. А. Леоновой, Н. В. Пшеничновой. — М. : Издательство Юрайт, 2018. — 246 с. — (Серия : Профессиональное образование). — ISBN 978-5-534-02971-0. — Режим доступа : www.biblio-online.ru/book/5B481506-75BC-4E43-94EE-23D496178568
- 2. Макаренко С.А. Инженерная графика [Электронный ресурс] : учебное пособие для выполнения графических работ применением редактора AutoCAD / С.А. Макаренко, Н.И. Самбулов. — Электрон. текстовые данные. — Воронеж: Воронежский Государственный Аграрный Университет им. Императора Петра Первого, 2016. — 88 c. — 2227-8397. — Режим доступа: http://www.iprbookshop.ru/72669.html
- 3. Чекмарев, А. А. Инженерная графика : учебник для СПО / А. А. Чекмарев. — 13-е изд., испр. и доп. — М. : Издательство Юрайт, 2018 . — 389 с. — (Серия : Профессиональное образование). — ISBN 978-5-534- 07112-2. — Режим доступа : www.biblio-online.ru/book/32BFBD9C-F745- 4FFE-AFD3-98B468B4EAB1

## **Дополнительная литература**

- 1. Вышнепольский, И. С. Черчение : учебник / И. С. Вышнепольский, В. И. Вышнепольский. - 3-е изд., испр. - Москва : Инфра-М, 2016.
- 2. Большаков, В. П. Инженерная и компьютерная графика. Изделия с резьбовыми соединениями : учебное пособие для СПО / В. П. Большаков, А. В. Чагина. — 2-е изд., испр. и доп. — М. : Издательство Юрайт, 2018. — 167

с. — (Серия : Профессиональное образование). — ISBN 978-5-534-07977-7. — Режим доступа : www.biblio-online.ru/book/85741777-53FB-457D-A107- 74F4A952BC16

- 3. Кокошко А.Ф. Инженерная графика [Электронный ресурс] : учебное пособие / А.Ф. Кокошко, С.А. Матюх. — Электрон. текстовые данные. — Минск: Республиканский институт профессионального образования (РИПО), 2016. — 268 c. — 978-985-503-590-0. — Режим доступа: http://www.iprbookshop.ru/67634.html
- 4. Куликов, В.П. Инженерная графика : учебник для СПО / В.П. Куликов, А.В. Кузин. - 5-е изд. - Москва : ФОРУМ : ИНФРА - М, 2016
- 5. Чекмарев, А. А. Начертательная геометрия : учебник для СПО / А. А. Чекмарев. — 2-е изд., испр. и доп. — М. : Издательство Юрайт, 2019. — 166 с. — (Серия : Профессиональное образование). — ISBN 978-5-534-07019-4. — Режим доступа : www.biblio-online.ru/book/3CA618B1-E683-4E67-BC89- 446A0187AB3C

## **Справочная литература, методические указания**

Начертательная геометрия и инженерная графика [Электронный ресурс] : методические рекомендации и контрольные задания / А.Л. Мышкин [и др.]. — Электрон. текстовые данные. — М. : Московская государственная академия водного транспорта, 2016. — 102 c. — 2227-8397. — Режим доступа: http://www.iprbookshop.ru/65669.html

# **Интернет – ресурсы:**

- 1. Естественнонаучный образовательный портал. Режим доступа: [http://en.edu.ru](http://en.edu.ru/) ;
- 2. Министерство образования Российской Федерации. Режим доступа: [http://www.ed.gov.ru](http://www.ed.gov.ru/) ;
- 3. Разработка чертежей: правила оформления. Режим доступа: [http://chir.narod.ru/gost.htm;](http://chir.narod.ru/gost.htm)
- 4. Национальный портал "Российский общеобразовательный портал». Режим доступа: [http://www.school.edu.ru](http://www.school.edu.ru/) ;
- 5. Образовательные ресурсы Интернета Информатика. Режим доступа: [http://www.alleng.ru/edu/comp.htm;](http://www.alleng.ru/edu/comp.htm)
- 6. Специализированный портал «Информационно-коммуникационные технологии в образовании». - Режим доступа: [http://www.ict.edu.ru](http://www.ict.edu.ru/) ;
- 7. Федеральный центр информационно-образовательных ресурсов. Режим доступа: [http://fcior.edu.ru.](http://fcior.edu.ru/)

## **Электронно-библиотечные системы:**

- 1. Удмуртская научно-образовательная Электронная библиотека (УдНОЭБ) ([http://elibrary.udsu.ru/xmlui/\)](http://elibrary.udsu.ru/xmlui/)
- 2. ЭБС «Лань» ([https://e.lanbook.com/\)](https://e.lanbook.com/)
- 3. ЭБС «Юрайт» ([https://www.biblio-online.ru/\)](https://www.biblio-online.ru/)
- 4. ЭБС «IPR Books» (http://www.iprbookshop.ru/)

# **4. КОНТРОЛЬ И ОЦЕНКА РЕЗУЛЬТАТОВ ОСВОЕНИЯ УЧЕБНОЙ ДИСЦИПЛИНЫ**

**Контроль и оценка** результатов освоения учебной дисциплины осуществляется преподавателем в процессе проведения практических занятий а также выполнения обучающимися индивидуальных заданий, расчетов, проектов. Инструментарий для измерения результатов и уровня освоения дисциплины представлен в таблице:

Таблица 3

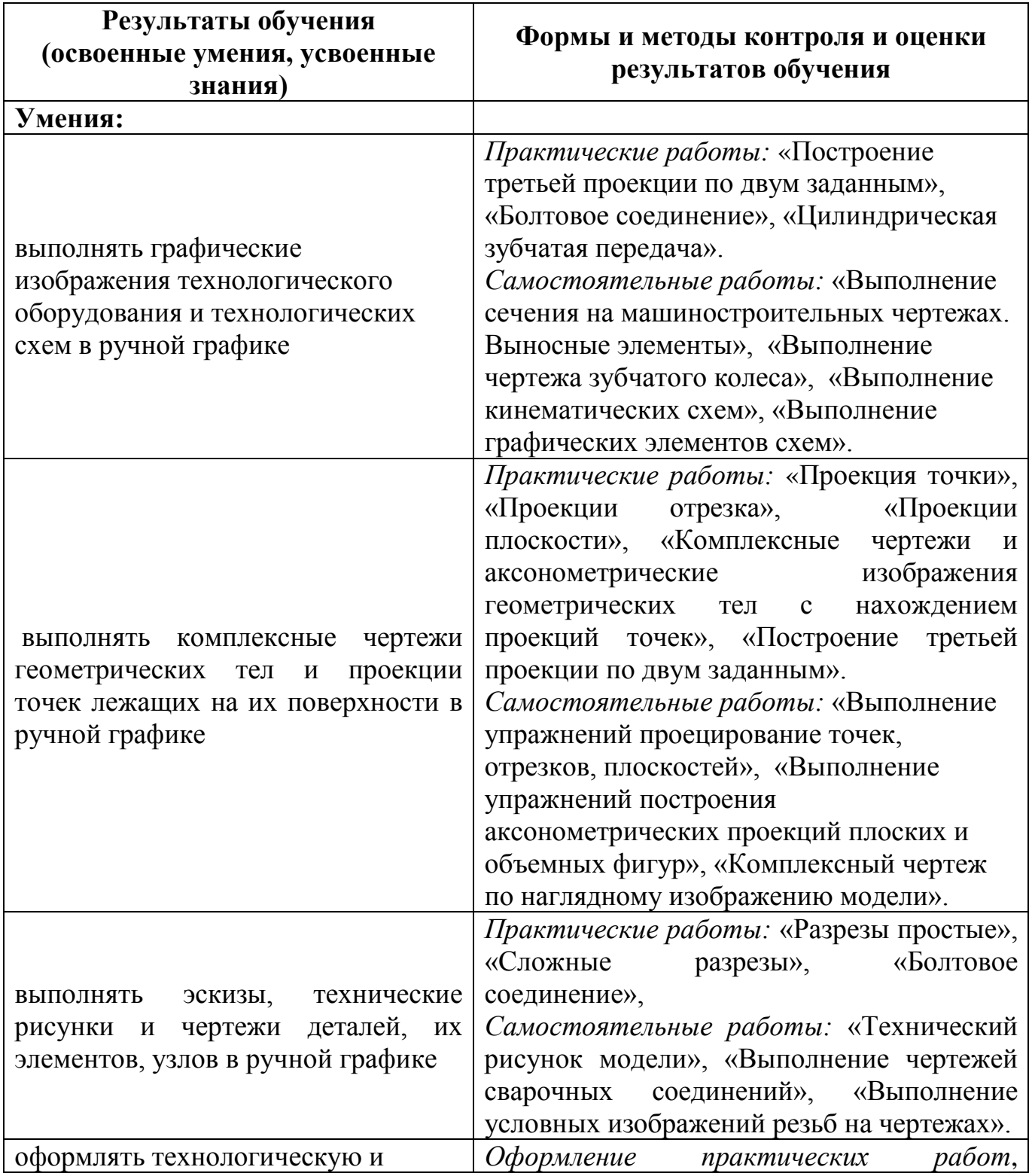

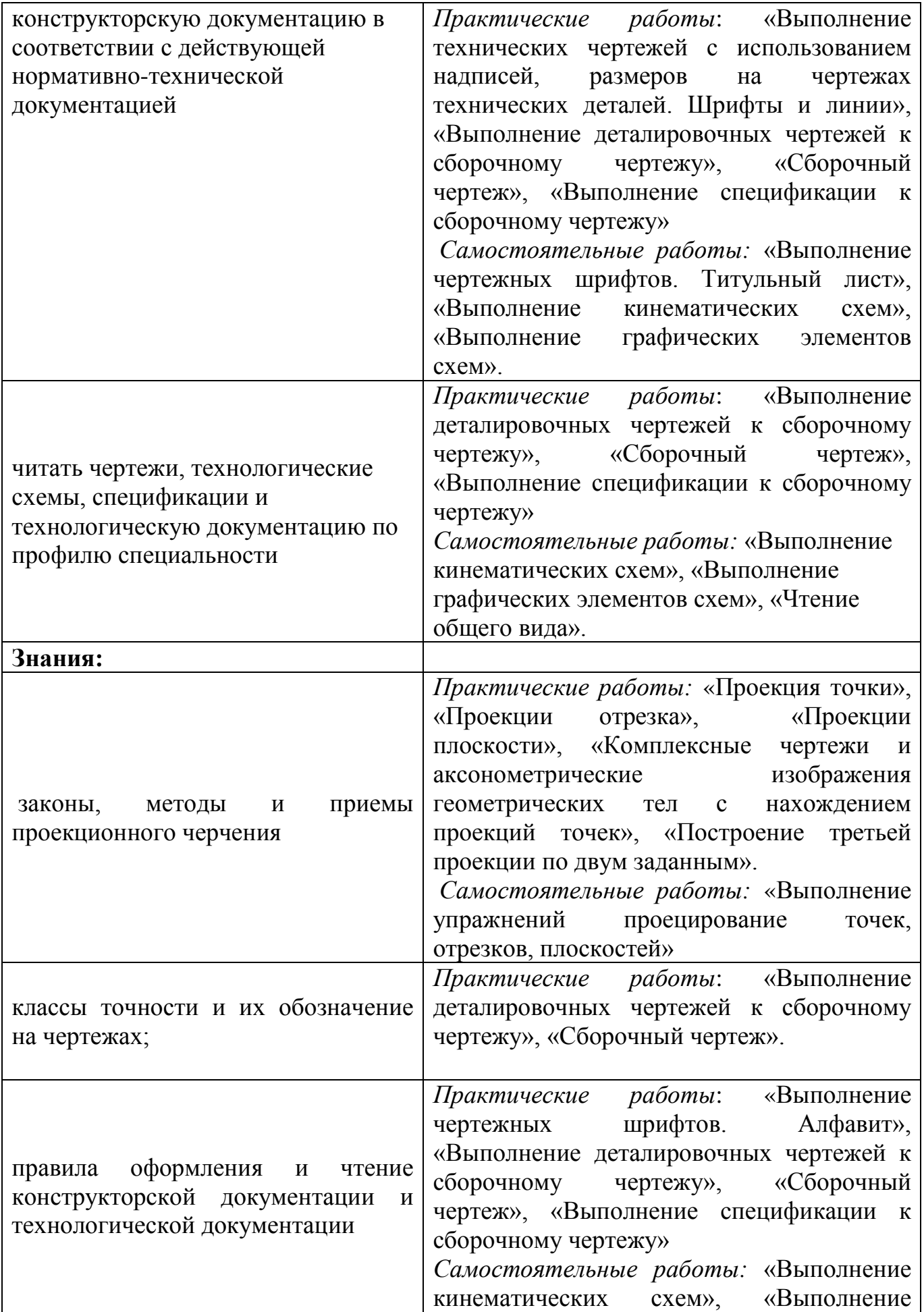

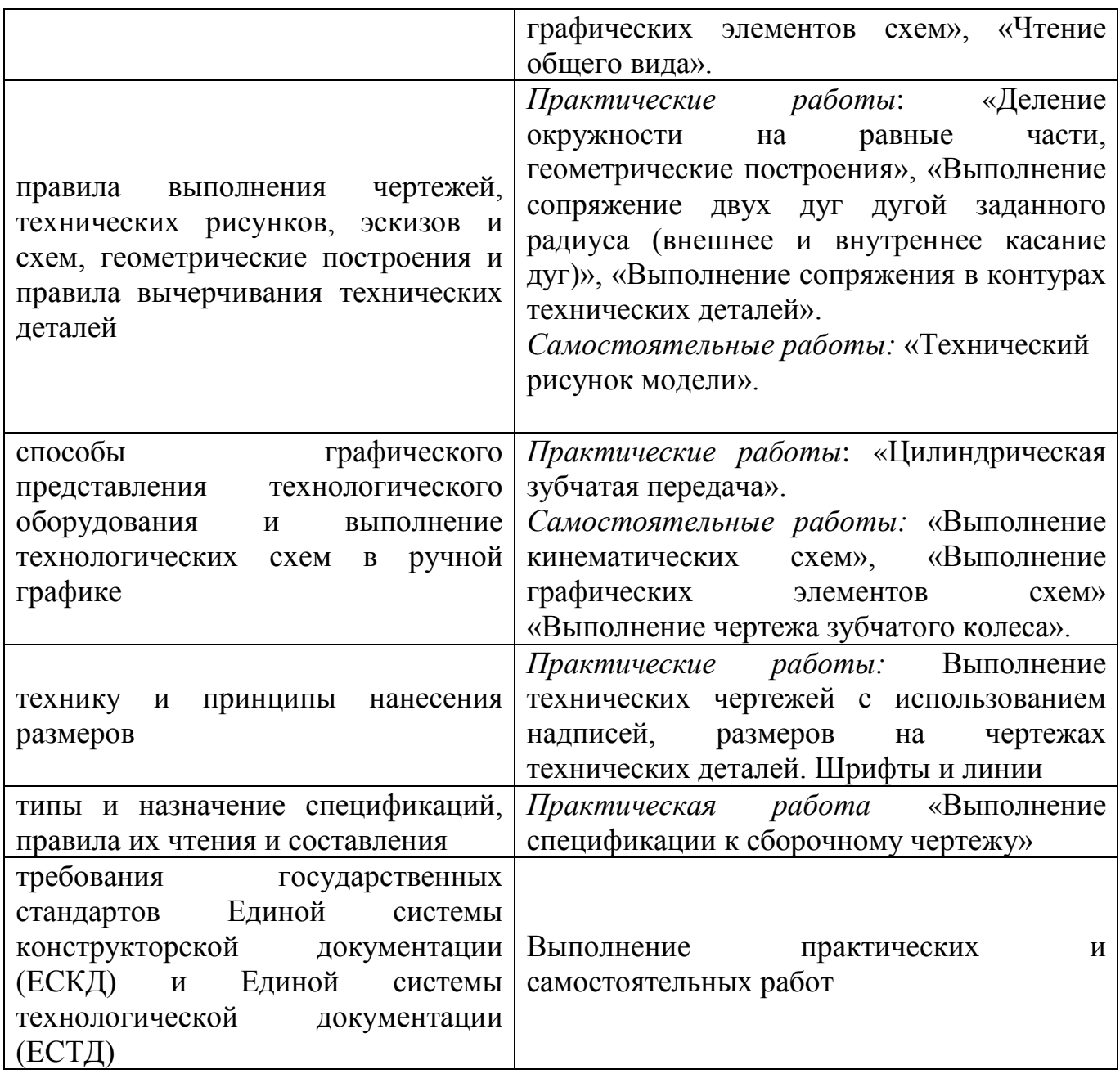

Критерии оценки компетенций обучающихся представлены в таблице:

Таблица 4

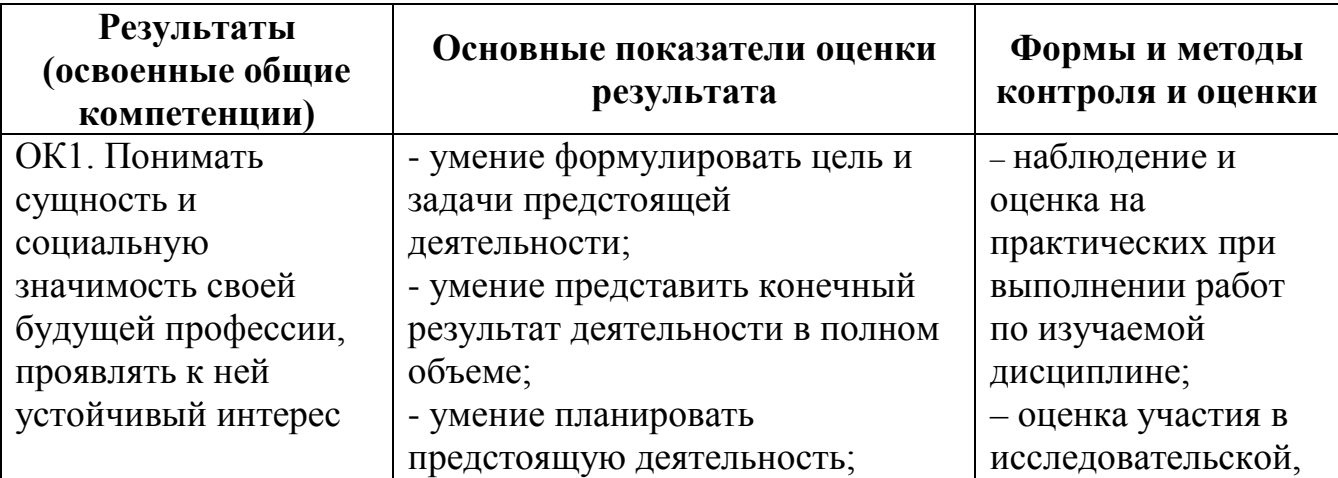

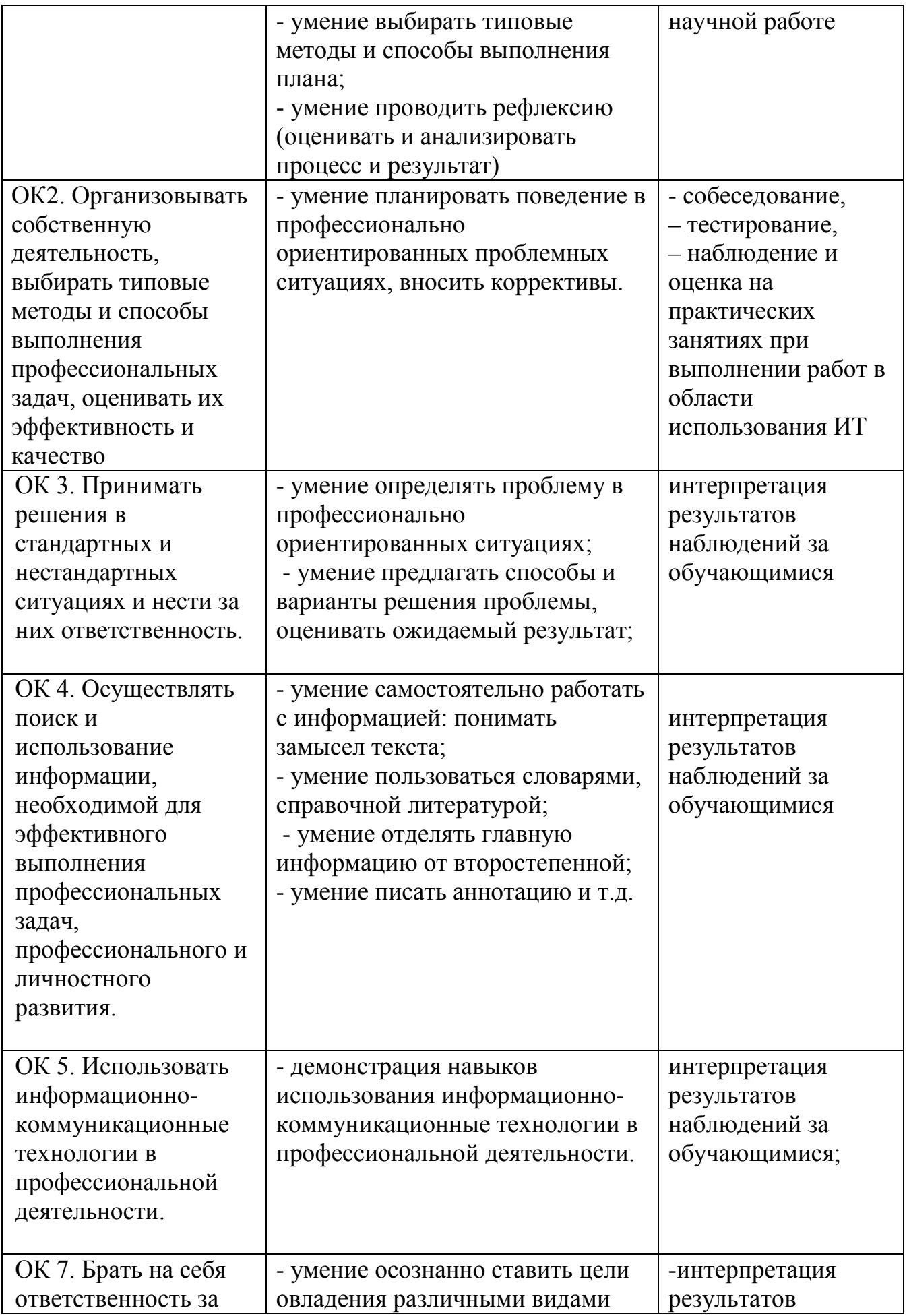

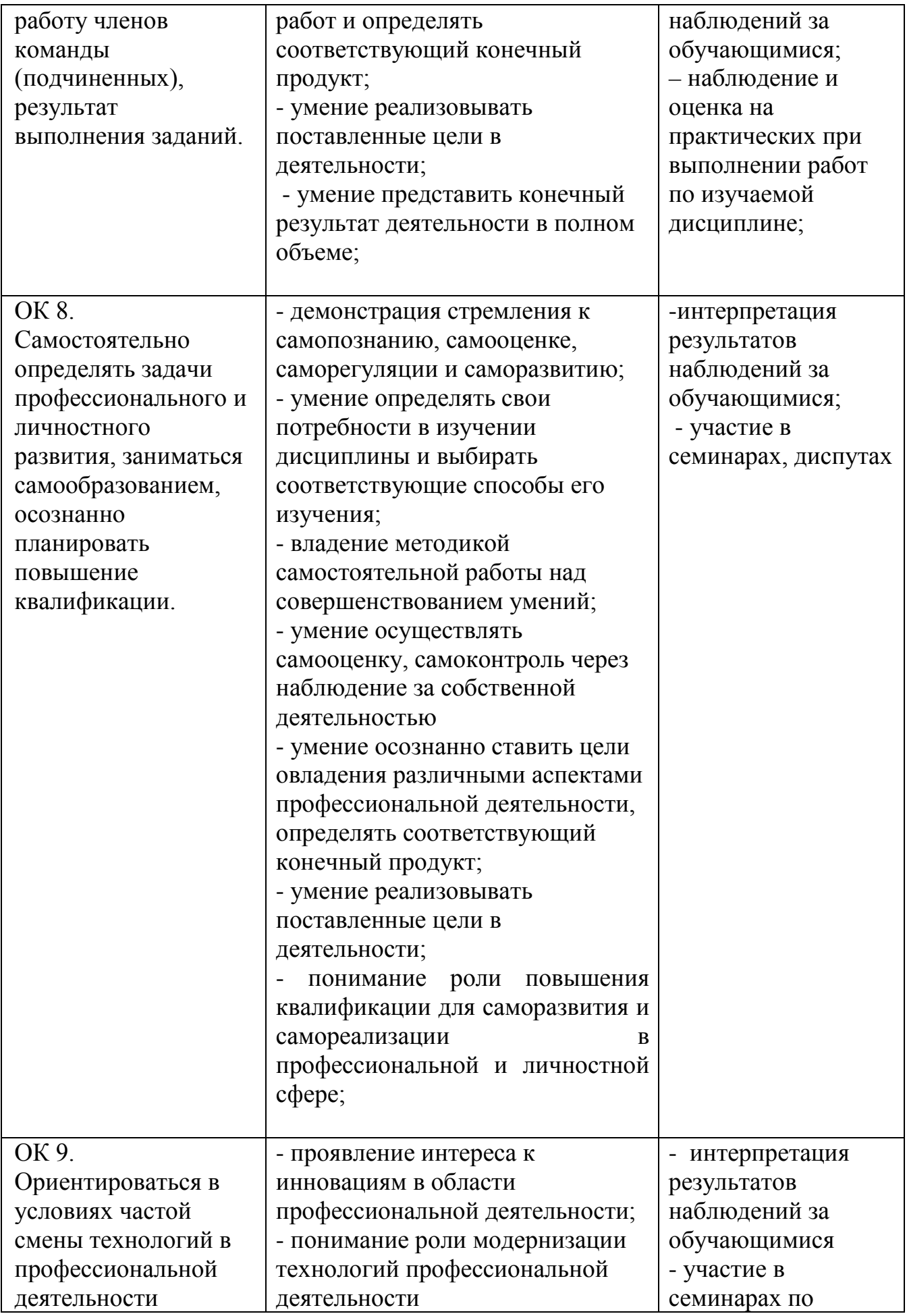

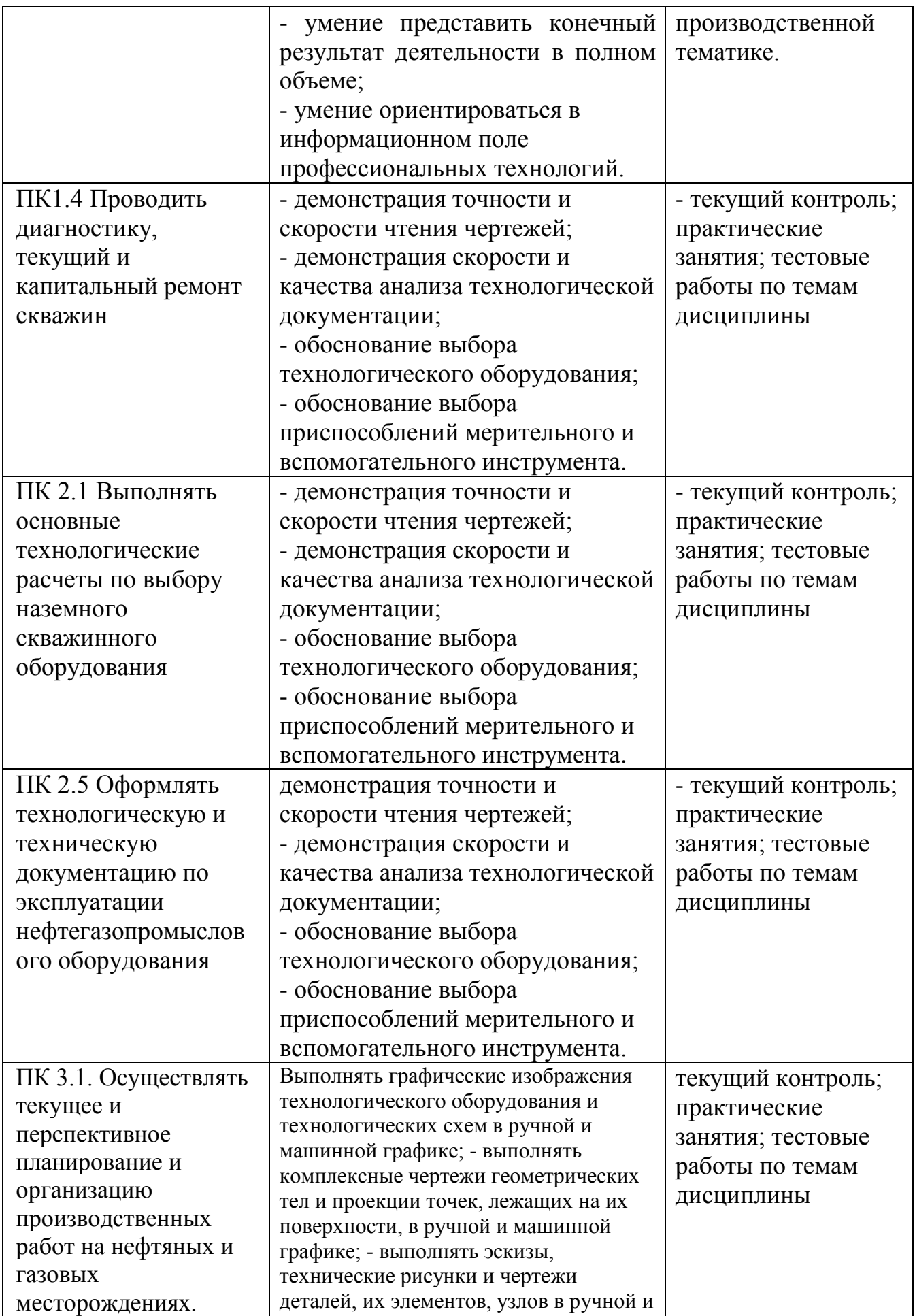

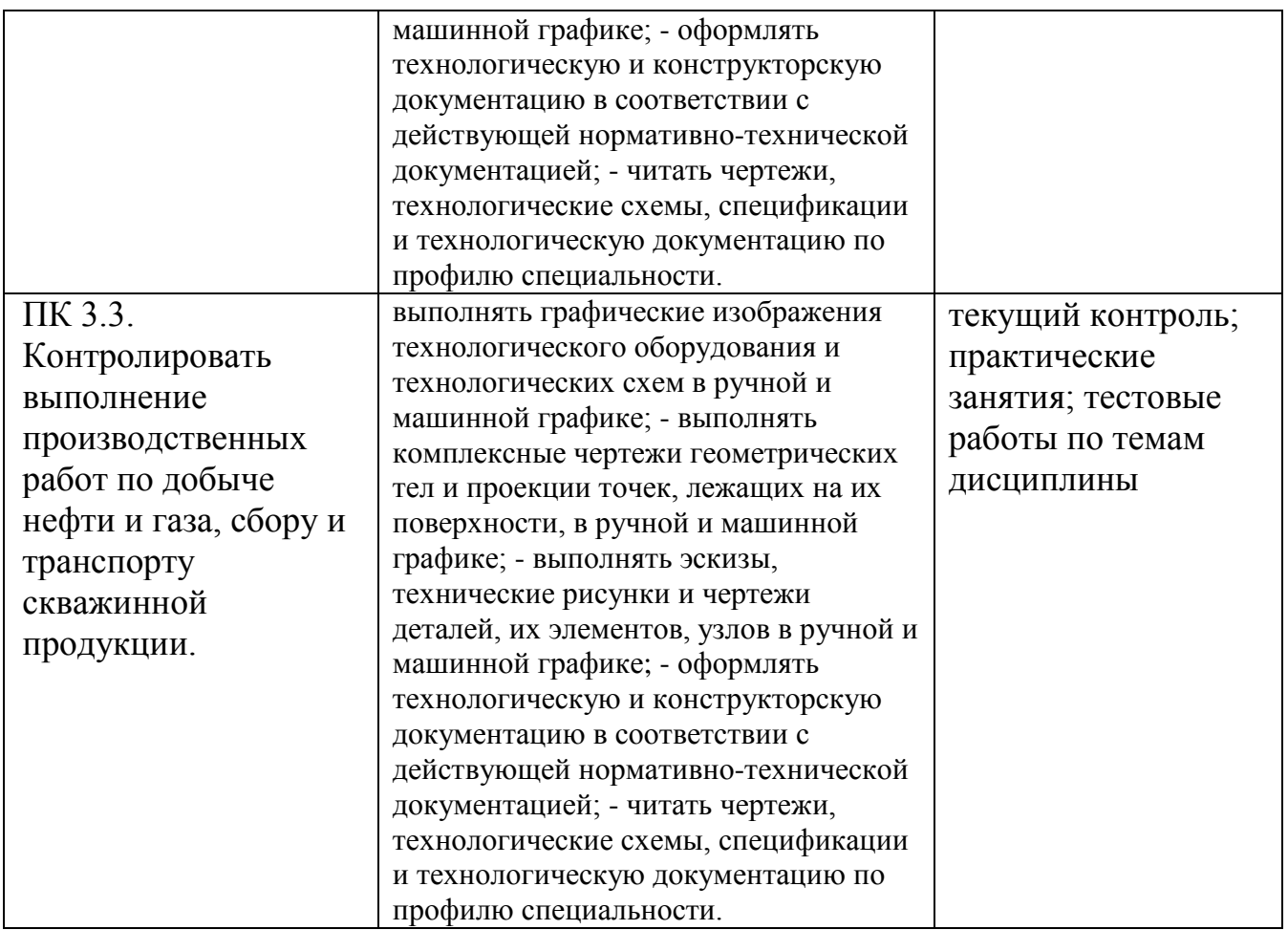

Для аттестации обучающихся на соответствие их персональных достижений требованиям образовательной программы (текущая и промежуточная аттестация) создаются контрольные оценочные средства, позволяющие оценить знания, умения и освоенные компетенции. Контрольные оценочные средства для промежуточной аттестации разрабатываются преподавателем самостоятельно.

К основным методам оценки, используемым в модульном обучении, основанном на компетенциях, относятся:

- − сбор образцов деятельности обучающихся, демонстрирующий освоение ими требуемых компетенций;
- − зачет (беседа, собеседование, тестирование, интервью);
- − журналы/дневники, которые ведут обучающиеся;
- − индивидуальные или групповые проекты;
- − практические задания по демонстрации умений.

# **5. ОСОБЕННОСТИ ОРГАНИЗАЦИИ ОБРАЗОВАТЕЛЬНОГО ПРОЦЕССА ДЛЯ ИНВАЛИДОВ И ЛИЦ С ОГРАНИЧЕННЫМИ ВОЗМОЖНОСТЯМИ ЗДОРОВЬЯ**

Реализация дисциплины для лиц с ограниченными возможностями здоровья осуществляется с учетом особенностей психофизического развития, индивидуальных возможностей и состояния здоровья таких обучающихся.

Для маломобильных групп населения имеется необходимое материальнотехническое обеспечение (пандусы, оборудованные санитарные комнаты, кнопки вызова персонала, оборудованные аудитории для лекционных и практических занятий)

Для адаптации программы освоения дисциплины используются следующие методы:

- Для лиц с нарушениями слуха используются методы визуализации информации (презентации, использование компьютера для передачи текстовой информации и др.)
- Для лиц с нарушениями зрения используются такие методы, как увеличение текста и картинки (в программах Windows), программы-синтезаторы речи, в том числе в ЭБС.

Форма проведения текущей и промежуточной аттестации для инвалидов и лиц с ограниченными возможностями здоровья устанавливается с учетом индивидуальных психофизических особенностей (устно, письменно на бумаге, письменно на компьютере, в форме тестирования и т.п.), при необходимости выделяется дополнительное время на подготовку.